# Storage & File Systems

Ravikant Dintyala

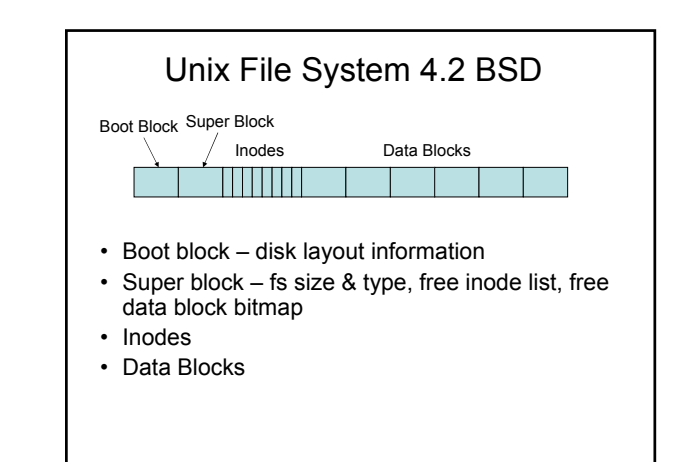

#### KJL84 - Idea

- Divide disk into cylinder groups (4 MB), each cylindrical group has sufficient information to handle free space.
- Increase block size, address fragmentation.
- Writes are always in full blocks, except for a partial block at the end.
- Blocks are allocated in the same group whenever available otherwise they are allocated in a "rotationally optimal manner".

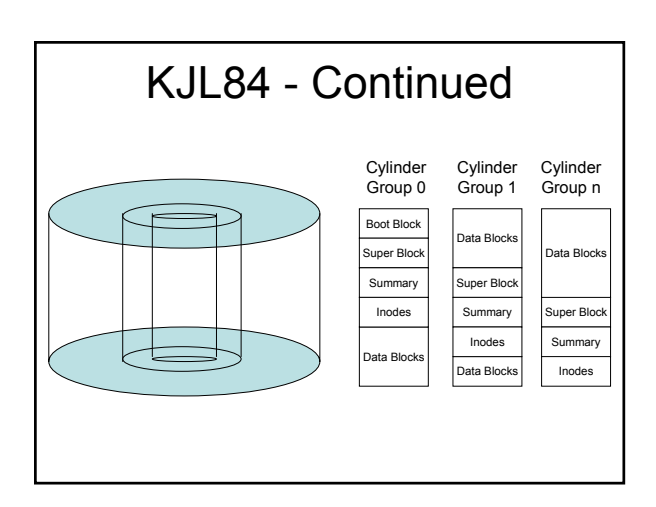

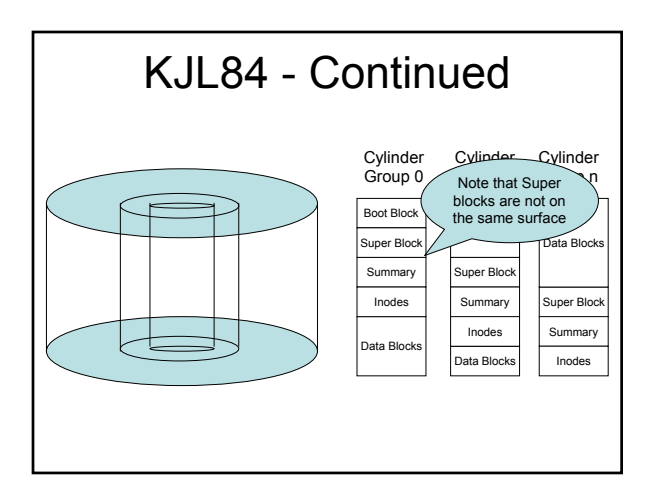

#### Layout Policies

- Global place new directory in a cylinder group that has maximum free inodes and minimum no of directories, force long seeks to new cylinder groups.
- Local keep file allocation rotationally optimal within a cylinder group, spread big files across the disk in chunks of 1MB.

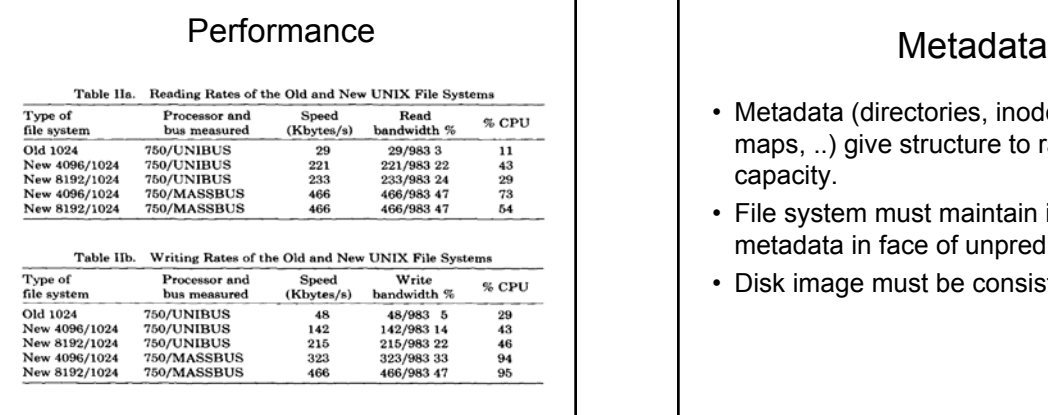

- Metadata (directories, inodes, free block maps, ..) give structure to raw storage capacity.
- File system must maintain integrity of metadata in face of unpredictable failures.
- Disk image must be consistent.

# Update Dependencies

- Never point to a structure before it has been initialized. – An inode must be initialized before a directory entry references it.
- Never reuse a resource before nullifying all previous pointers to it.
	- An inode's pointer to a data block must be nullified before that disk block may be reallocated for a new inode.
- Never reset the last pointer to a live resource before a new pointer has been set.
	- When renaming a file, do not remove the old name for an inode until after the new name has been written.

#### **Options**

- Synchronous writes compromise performance.
- Asynchronous writes compromise integrity.
- Special purpose hardware (NVRAM) costly.
- Atomic updates (write ahead logging).

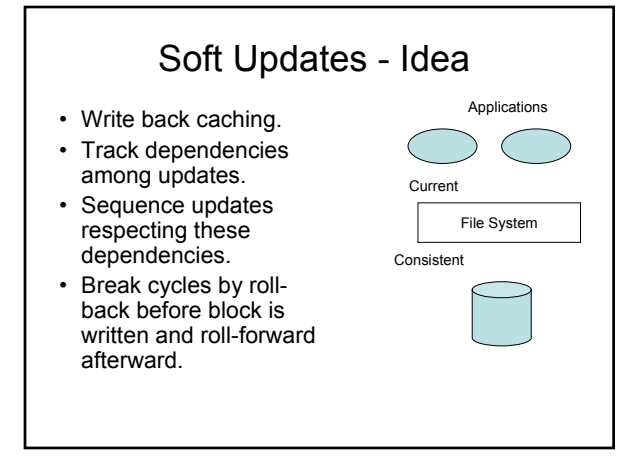

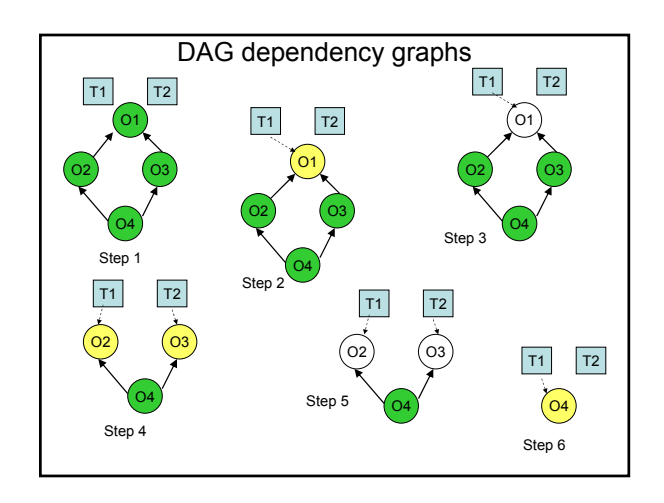

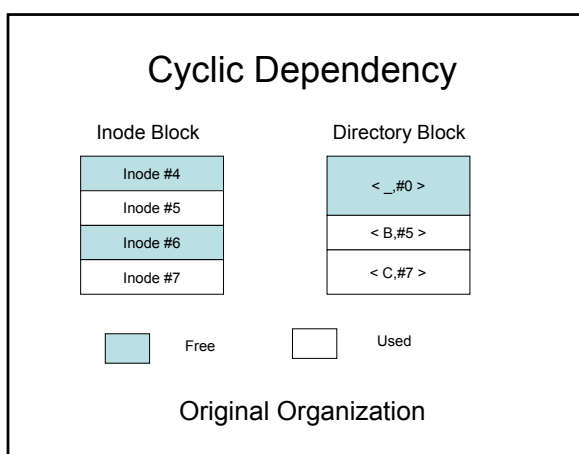

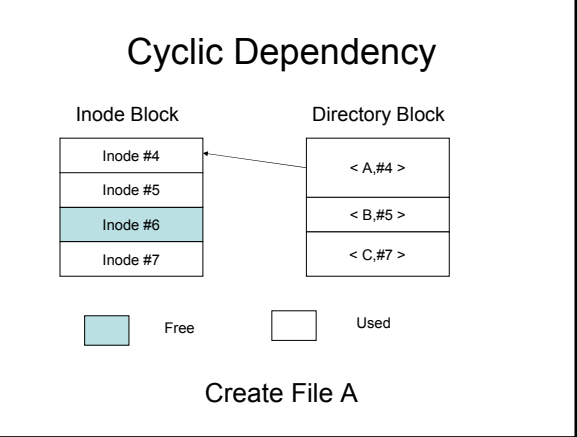

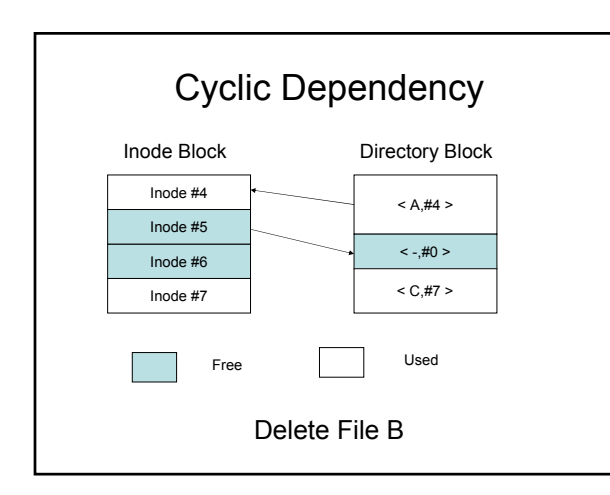

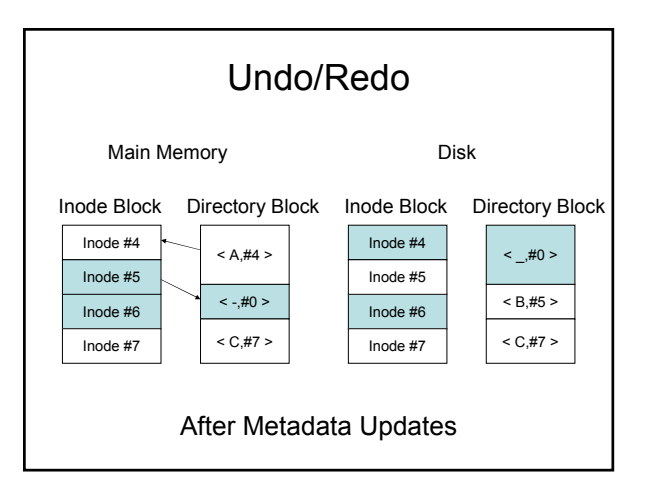

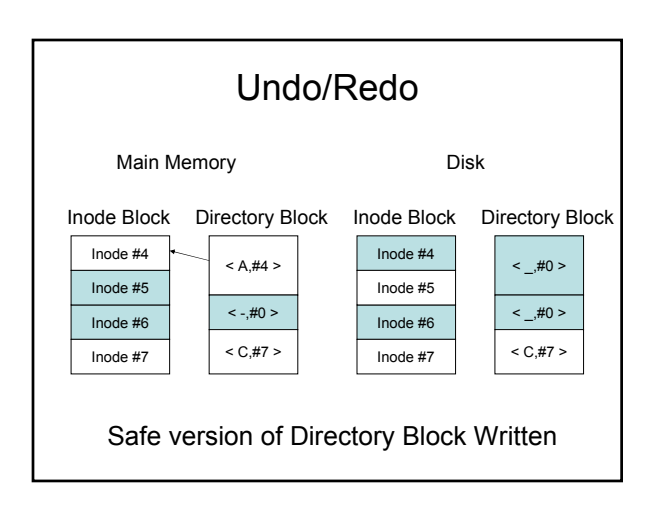

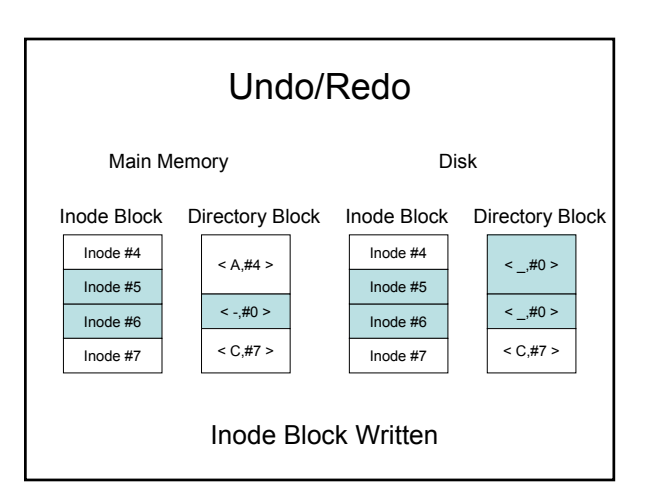

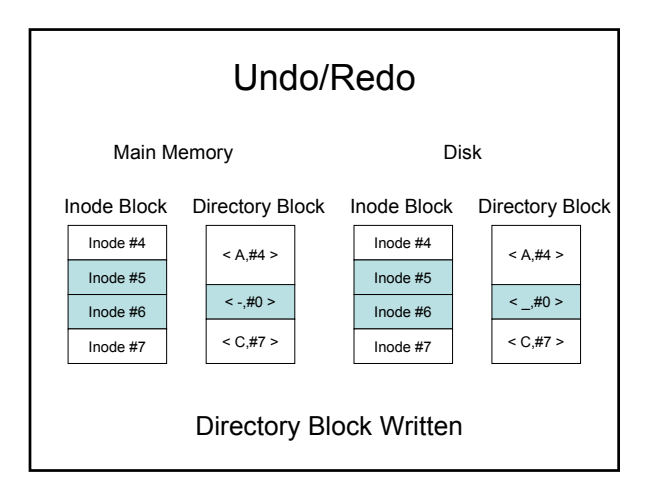

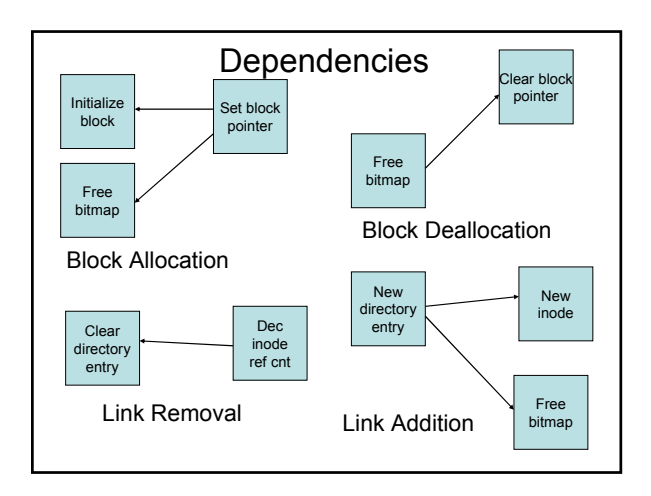

#### **Recovery**

- Possible inconsistencies:
	- Unused blocks may not be in free space maps.
	- Unreferenced nodes may not appear in the free inode maps.
	- Inode link counts may exceed the actual number of directory entries.
- Disk Image is safe to use.
- Run **fsck** (background/during downtime) to reclaim resources.

# Other Issues addressed

- Memory used for dependency structures hack to handle deletes of large directory trees.
- Useless write-backs upgraded flush routines and cache replacement routines based on dependency information (final overhead  $-2.5 - 5%$ ).

## **Performance**

- Measure the speed with which a system can create, read, delete 32MB of data for files that range in size from 2KB to 4MB.
- Scenarios compared:
	- No Order (no write order enforced)
	- Soft Updates
	- Conventional (BSD FFS)

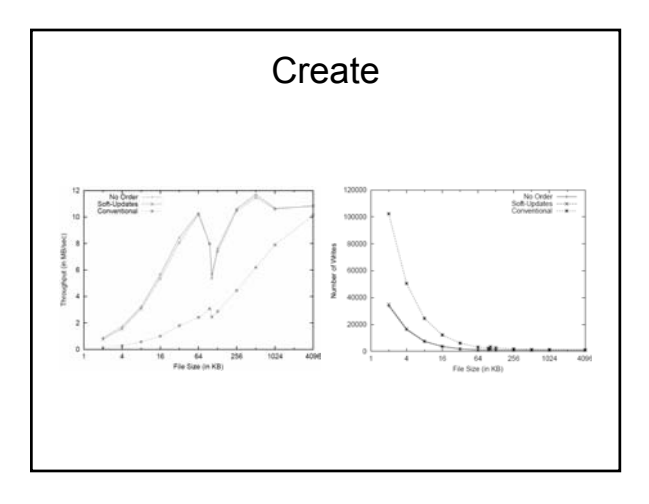

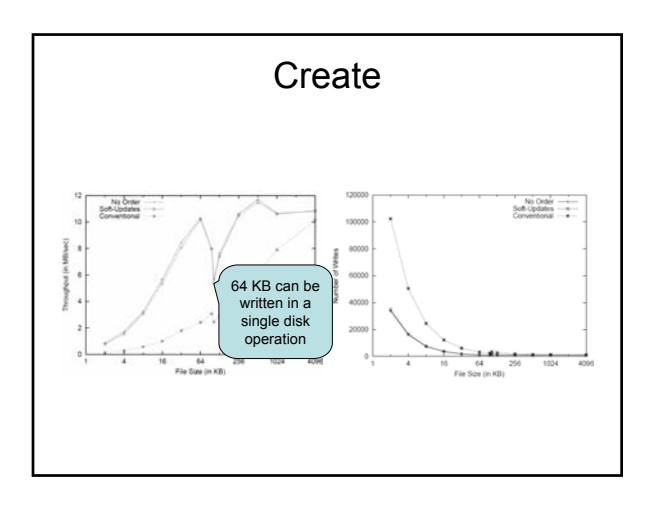

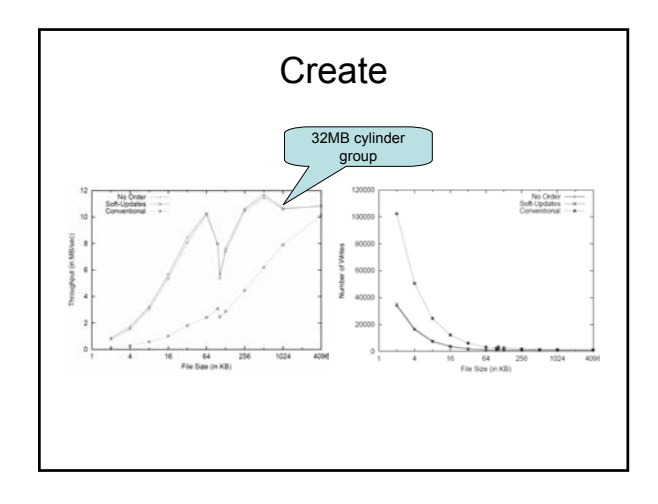

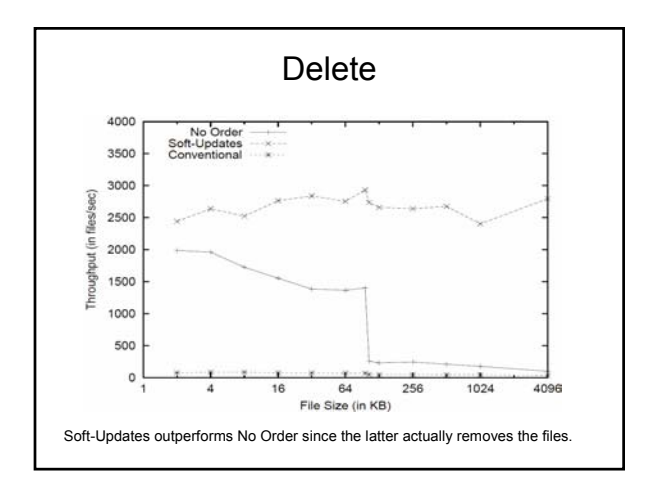

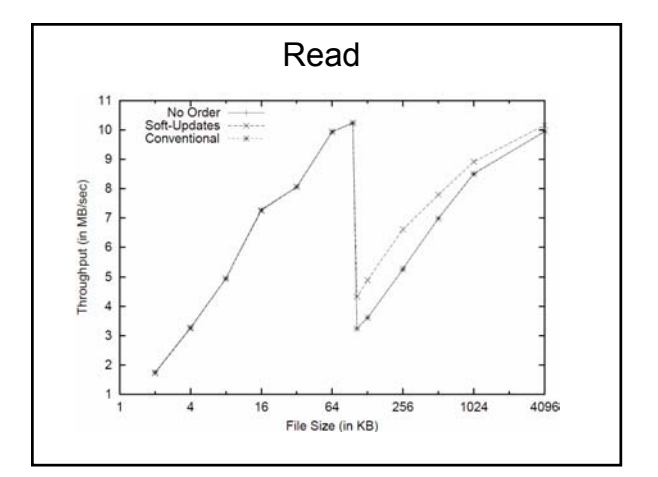

# Log-Structured File System - Idea

- Log is the only structure on the disk.
- Buffer sequence of changes, write it all at once sequentially to the end of the log.
- Write includes almost everything: file data, indexes, inodes.
- Maintain indexes for efficient read.
- Clean 'segments' to maintain large free areas.

#### Data Structures - Location

Table I. Summary of the Major Data Structures Stored on Disk by Sprite LFS.

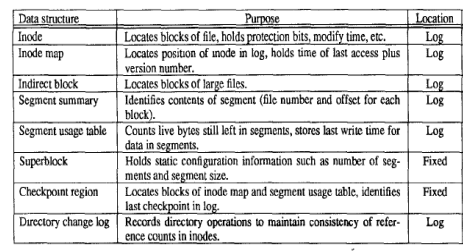

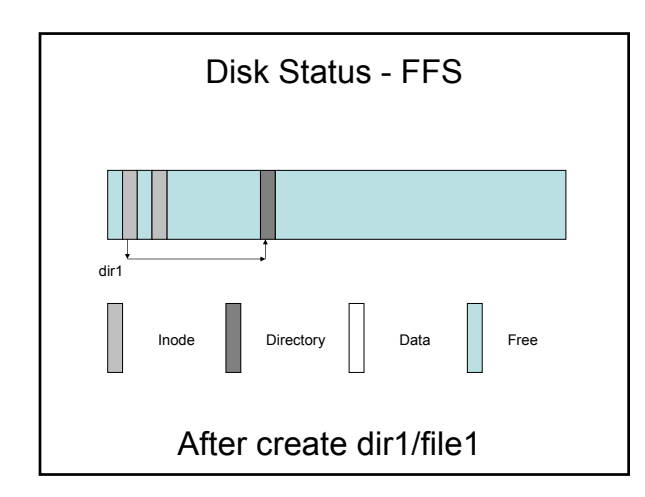

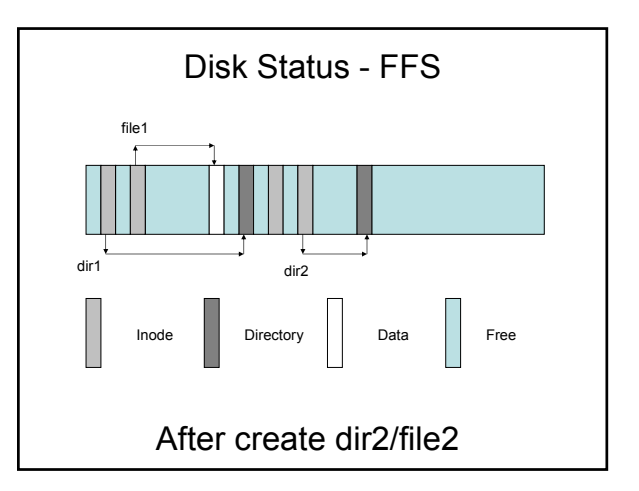

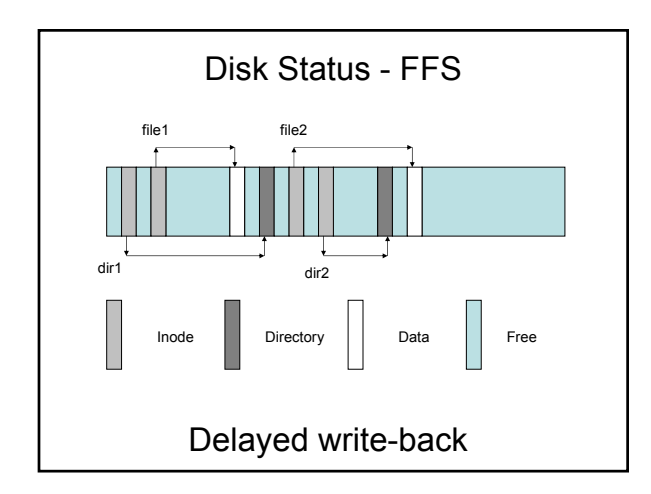

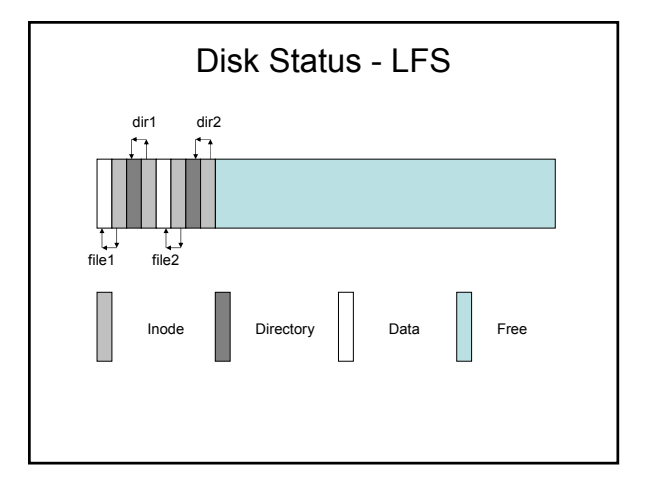

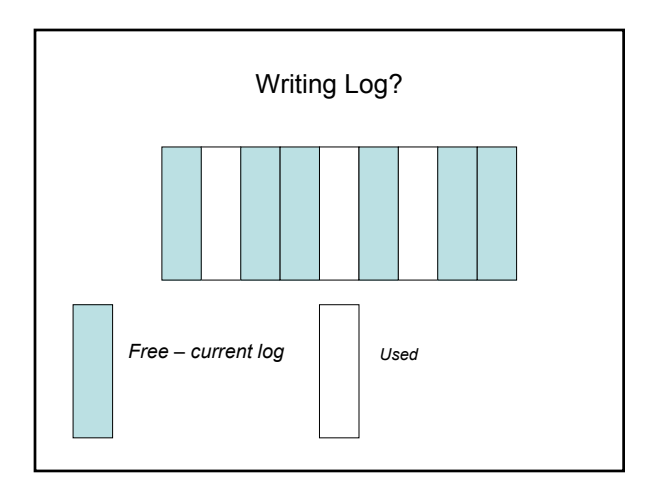

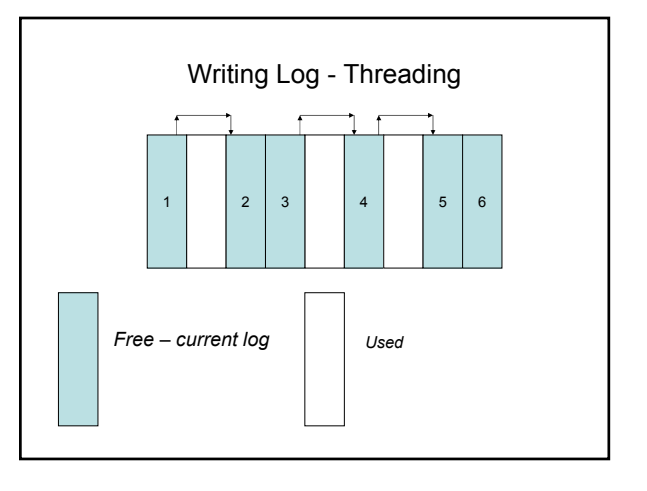

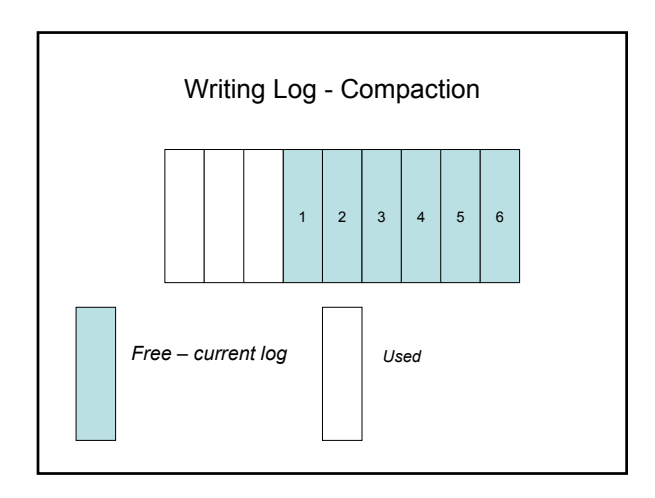

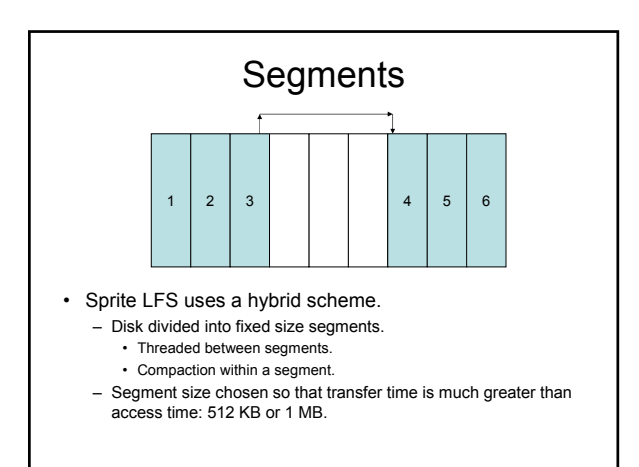

## Segment Summary

- Each segment maintains a summary that identifies each piece of information in a segment - for each data block, it has the file number, file version, inode number and the block number of that block in the file.
- Cross checking the file's version, inode/indirect block and the segment summary helps identify dead data.

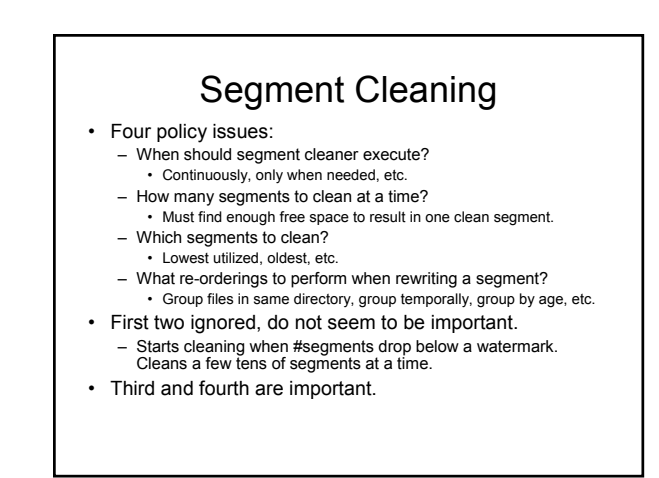

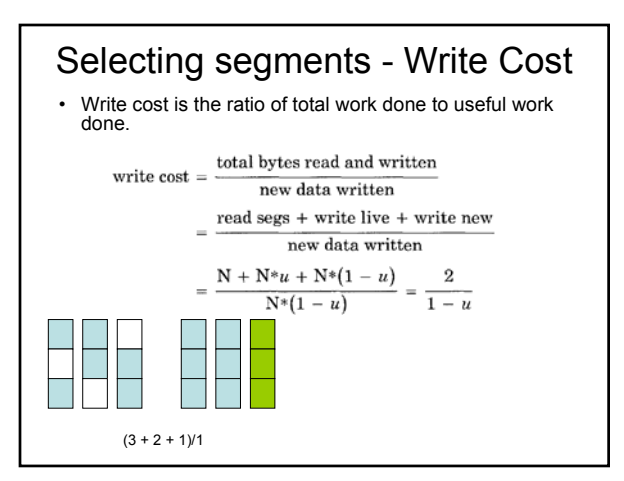

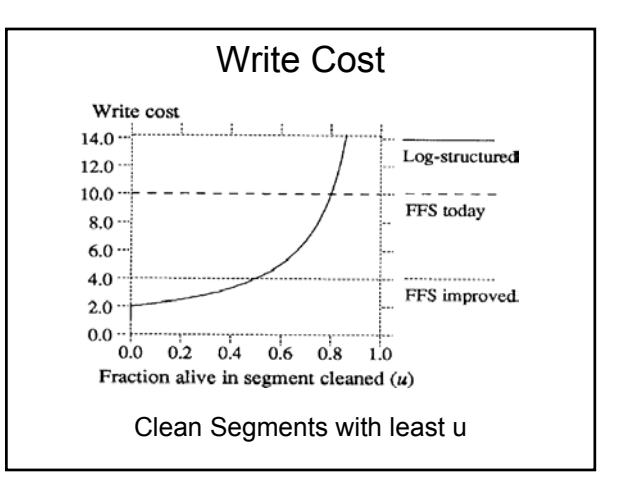

#### **Simulation**

- Fixed number of 4 KB files. No reading, just rewriting.
	- Two access patterns: – Uniform (no cleaner reordering)
	- Hot-and-cold (cleaner reordering based on age)
		- One group: contains 10% of the files with 90% chance of being selected.
		- Other group: contains 90% of the files with 10% chance of being selected.
- Simulator runs till all clean segments exhausted, then runs cleaner until a threshold of clean segments reached.
- Cleaner always chooses least-utilized segments, reorders blocks by age

# Results, Introspection

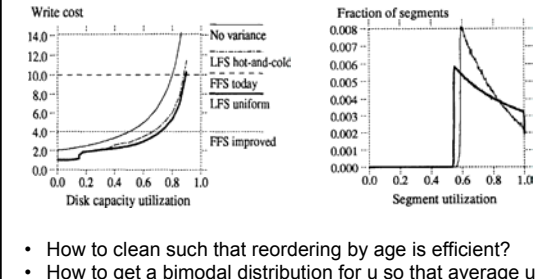

• How to get a bimodal distribution for u so that average u is low?

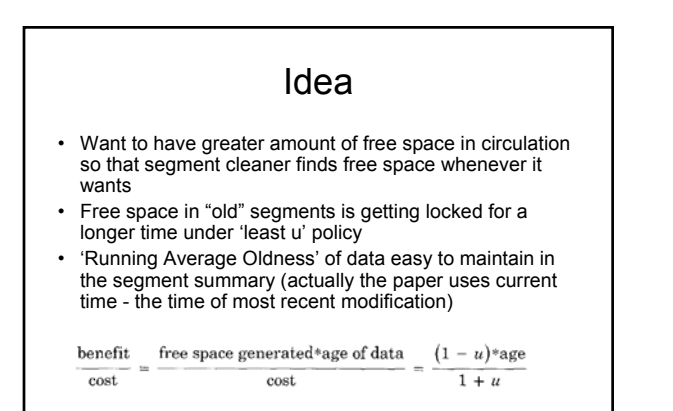

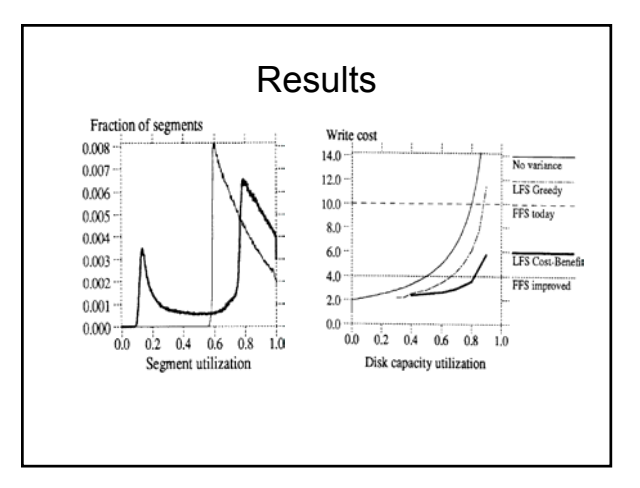

# Crash Recovery • Two-pronged approach: – Checkpoint: a complete, self-contained record of a consistent state of the file system. – Roll-forward: recover operations performed after the checkpoint by re-doing the operations after the checkpoint (only the recent log needs to be accessed).

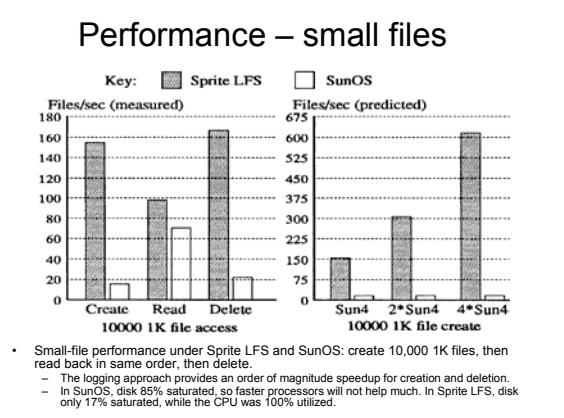

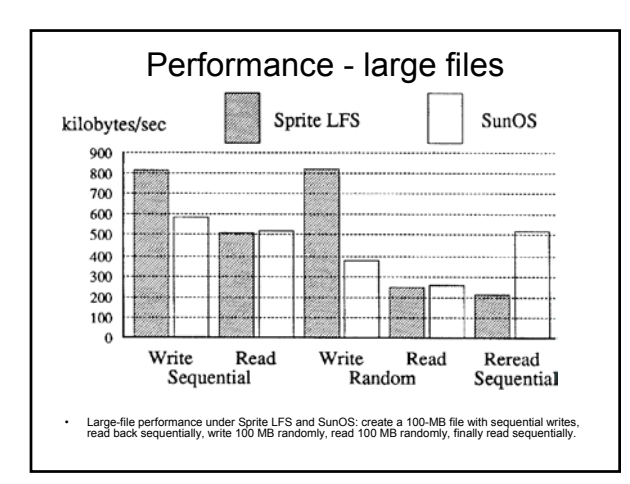

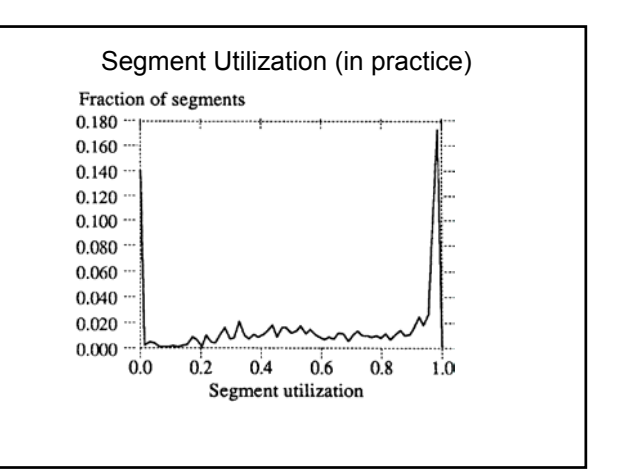

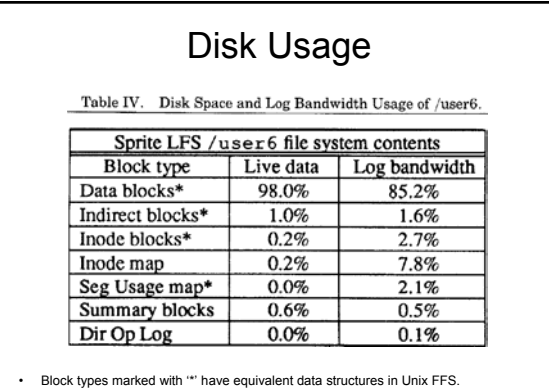

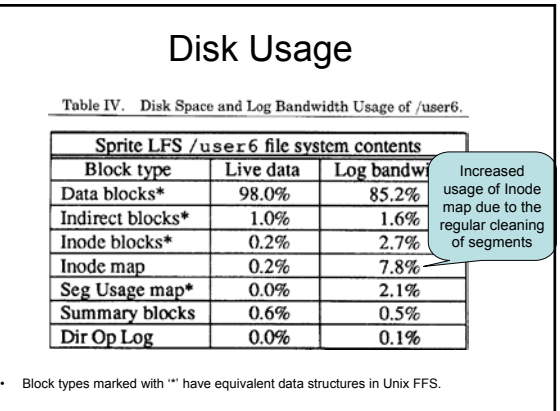

#### Conclusion

- Soft Updates allow writes to go out of order, cash on disk drivers' write scheduling. Nice way of breaking dependencies by book keeping.
- Soft Updates disk image consistent, immediate recovery.
- LFS uses disk as a log, disk write bandwidth utilized efficiently. Nice cost benefit based segment cleaning.
- LFS a very good alternative if the workload is small file intensive.
- LFS recovery by checkpoint + roll forward of the recent log.

# Unaddressed Issues

• LFS - how to maintain file locality while cleaning segments?